**Department of Computer ScienceUniversity of Cyprus**

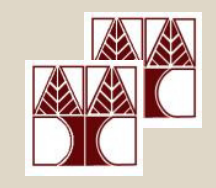

# **EPL342 –Databases**

### Lab 11SQL-DML 4

(Stored Procedures, Cursors)

#### **Panayiotis Andreou**

http://www.cs.ucy.ac.cy/courses/EPL342

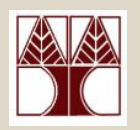

# Before We Begin

- • Start the SQL Server Management Studio
	- –Start  $\rightarrow$ 
		- All Programs  $\rightarrow$

Microsoft SQL Server  $\rightarrow$ 

SQL Server Management Studio

#### **Server: APOLLO**

**Authentication: SQL Server Authentication**

**Username: <your username>**

**Password: <your password>**

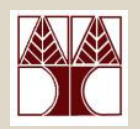

### Hogwarts table

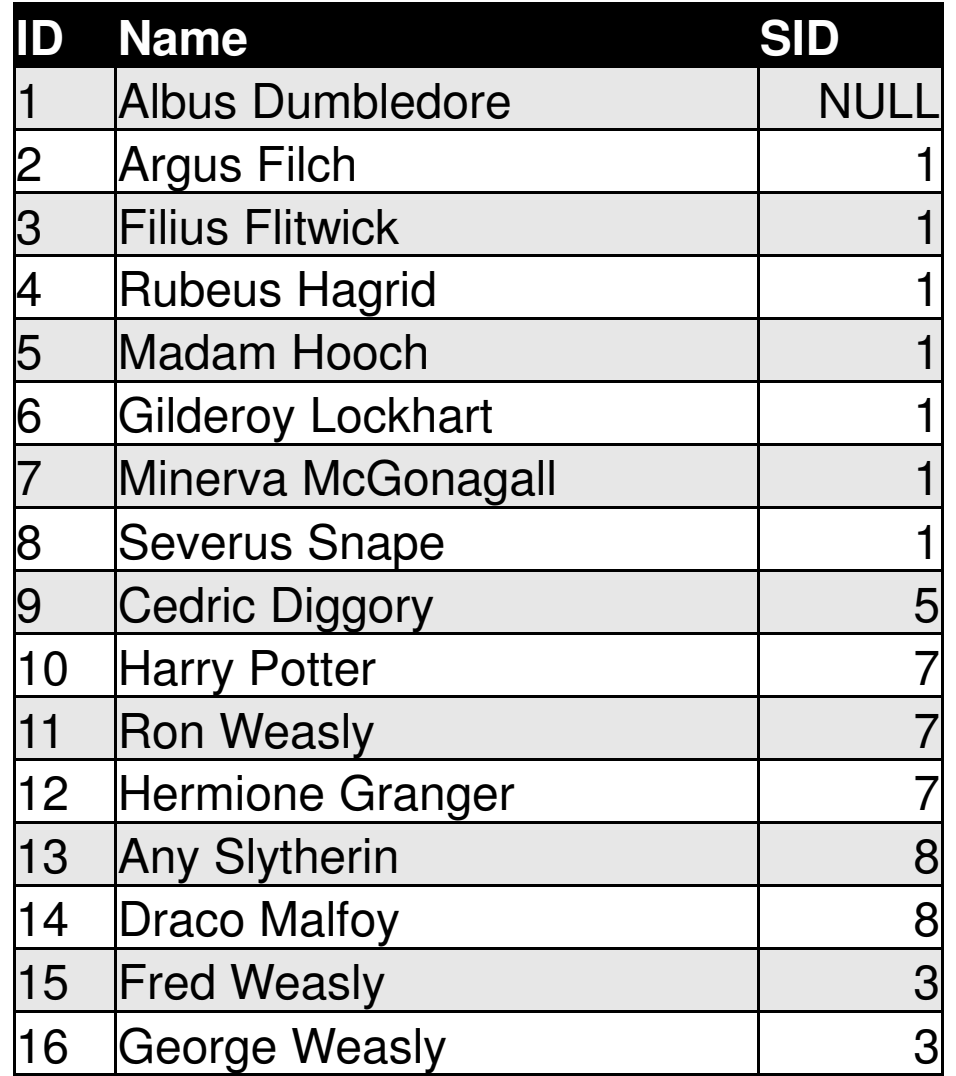

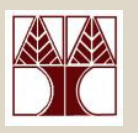

## Hogwarts Cursor Example

DECLARE @ID int DECLARE @Name nvarchar(100)

DECLARE c CURSOR<mark>[FAST\_FORWARD</mark><del>]</del> FOR SELECT ID, Name FROM Hogwarts

OPEN c

```
FETCH NEXT FROM c INTO @ID, @NameWHILE @@FETCH_STATUS=0
BEGIN
```
--YOUR CODE HERE

 FETCH NEXT FROM c INTO @ID, @Name**FND** CLOSE c

DEALLOCATE c

DECLARE: Variables for storing intermediate results

Specifies a FORWARD\_ONLY, READ\_ONLY cursor with performance optimizations enabled

OPEN: Initialize cursor and execute T-SQL statement

FETCH: Move cursor to the 1st recordWHILE: more records exist

FETCH: Move cursor to the next record

CLOSE: Release the current result setDEALLOCATE: Removes the cursor reference and all associate data structures

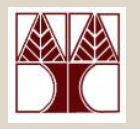

### Hogwarts Cursor Example

… --YOUR CODE HEREPRINT CAST(@ID as nvarchar) + ' ' + @Name

…

Execute the statement by pressing F5

- Albus Dumbledore
- Argus Filch
- Filius Flitwick
- Rubeus Hagrid
- Madam Hooch
- Gilderoy Lockhart
- Minerva McGonagall
- Severus Snape
- Cedric Diggory
- Harry Potter
- 11 Ron Weasly
- Hermione Granger
- Any Slytherin
- Draco Malfoy
- Fred Weasly
- George Weasly

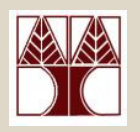

### Recursive Procedures

How can we print thestructure of the Hogwarts school?

- 1. There is one HeadmasterHeadmaster:Albus Dumbledore
- 2. There are many teachers who are supervised by the headmasterArgus Filch, Filius Flitwick, Rubeus Hagrid,…
- 3. There are many students who are supervised by the teachers

(e.g., Minerva McGonagall: Harry Potter, Ron Weasly, Hermione Granger)

Headmaster:Albus DumbledoreArgus Filch Filius FlitwickFred WeaslyGeorge WeaslyRubeus HagridMadam HoochCedric DiggoryGilderoy Lockhart Minerva McGonagallHarry PotterRon WeaslyHermione GrangerSeverus SnapeAny SlytherinDraco Malfoy

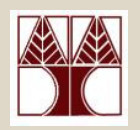

### Recursive Procedures

- How can we find the IDs and names of persons that are supervised by a person with ID=A?
- **SELECT** ID, Name
- FROM**Hogwarts**
- **WHERE**  $SID = A$

Let's modify our cursor example to accept the SID as parameter and print the ID and names of all persons supervised by another person.

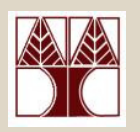

- 1. Create procedure [Hogwarts\_Tree]
	- –Input Parameters: @sid int
	- –Output Parameters: <nothing>
	- – Modify the cursor example to print the ID and name of all persors supervised by person with  $ID = @$ sid
	- –Execute the procedure with  $\omega$ sid=1 and  $\omega$ sid=7

#### **@sid=1**

#### 2 Argus Filch 3 Filius Flitwick 4 Rubeus Hagrid 5 Madam Hooch 6 Gilderoy Lockhart7 Minerva McGonagall8 Severus Snape

#### **@sid=7**

10 Harry Potter11 Ron Weasly12 Hermione Granger

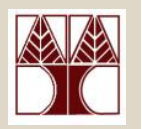

**Question:** How can we extend the Hogwarts\_Tree SP to print the persons that are supervised by each printed so far?

**Answer:** by calling the procedure with the @id of the person at the current cursor position

Include the following statement after

PRINT CAST(@ID as nvarchar) + '' + @Name

EXEC Hogwarts\_Tree @ID

Execute the procedure with  $\omega$ sid=1

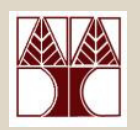

2 Argus FilchMsg 16915, Level 16, State 1, Procedure hog, Line 9A cursor with the name 'c' already exists.Msg 16905, Level 16, State 1, Procedure hog, Line 11The cursor is already open.3 Filius Flitwick

…

 **Problem:** Unlike common programming languages The <c> cursor's scope extends to the inner calls of the stored procedure**Answer:** Declare the <c> cursor as LOCAL $\sf{DECLARE}$  c  $\sf{CURSOR}$  <code>FAST\_FORWARD</code>  $\rightarrow$ DECLARE c CURSOR LOCAL FAST F CURSOR **LOCAL** FAST\_FORWARD

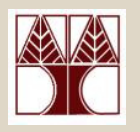

- $\bullet$  Execute the procedure with @sid=1
- Notice that the order is correct (e.g., Harry Potter, Ron Weasly and Hermiony Granger are supervised by Minerva McGonnagall)
- Albus Dumbledore is not printed  $\otimes$
- We need to include some spaces to distinguish supervisors from supervisees
- One way to do that is to print spaces according to the level of recursion (e.g., Albus Dumbledore-1, Argus Filch-2, Harry Potter-3
- We can get the level of recursion easily using the @@NESTLEVEL

**@sid=1**

2 Argus Filch 3 Filius Flitwick 15 Fred Weasly 16 George Weasly4 Rubeus Hagrid 5 Madam Hooch 9 Cedric Diggory 6 Gilderoy Lockhart7 Minerva McGonagall10 Harry Potter11 Ron Weasly 12 Hermione Granger8 Severus Snape13 Any Slytherin

14 Draco Malfoy

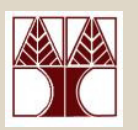

- To print a number of spaces we can use the SPACE(int x) function (prints x spaces)
- Modify Hogwarts\_Tree PRINT CAST(@ID as nvarchar)  $+$  '  $+$ @Name)

 $\rightarrow$ 

 PRINT SPACE(@@NESTLEVEL \* 2) +  $\mathsf{CAST}(\mathcal{Q}\mathsf{ID}\text{ as nvarchar})$  + ' ' +  $\mathcal{Q}\mathsf{Name}$ 

Execute the procedure with @sid=1

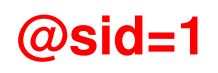

2 Argus Filch 3 Filius Flitwick 15 Fred Weasly 16 George Weasly4 Rubeus Hagrid 5 Madam Hooch 9 Cedric Diggory 6 Gilderoy Lockhart7 Minerva McGonagall10 Harry Potter11 Ron Weasly 12 Hermione Granger8 Severus Snape 13 Any Slytherin14 Draco Malfoy

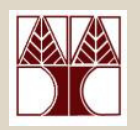

#### **Implement the following tasks**

- 1. Extend the Hogwarts\_Tree SP to print also the name of the person from the first call of the procedure (e.g., @sid=1 $\rightarrow$ print Albus Dumbledore.
- 2. Extend the Hogwarts\_Tree SP to save the records in **an existing table T (e.g., Results)**
- 3. Extend the Hogwarts Tree SP return the results of T **ONLY FROM THE INITIAL** call of the procedure (i.e.,  $\omega$ sid=1)
- 4. Extend the Hogwarts Tree SP to use a temporary table instead of an already designed table

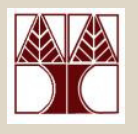

## Northwind Stored Procedures

#### **Implement the following SPs in Northwind**

 **1. [sp\_update\_Discount]**: Northwind has decided to award its customers with a 20% discount on the top 5 products that have sold more (largest quantities). Create a procedure to update the Discount column of table [Order Details] to do that (HINT: The largest quantities (300,200,100,90,87) may appear on more than one product).

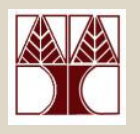

# Northwind Stored Procedures

**2. [sp\_create\_vouchers]**: Northwind customers who are affected by **sp\_update\_Discount** (i.e., have orders who have discount) should be issued vouchers on their orders. Create a procedure which print the vouchers for each Customer.

#### **Template**

**…**

Customer ID Customer Full Name

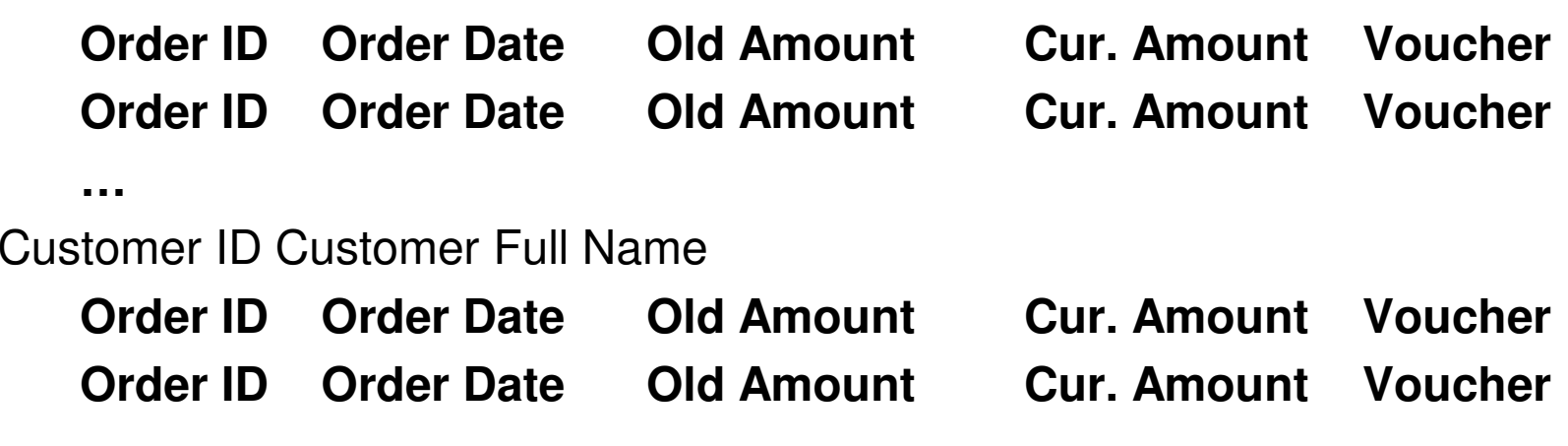

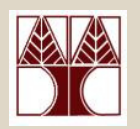

### Other Information

#### **Setting multiple parameters with one SELECT statement**

DECLARE @id int DECLARE @name nvarchar(100)

#### **SET @id = (SELECT ID FROM Table WHERE SID=1)SET @name = (SELECT Name FROM Table WHERE SID=1)**

# **OR**

#### **SELECT @id=ID, @name=Name FROM Table WHERE SID=1**